www.devconf.ru

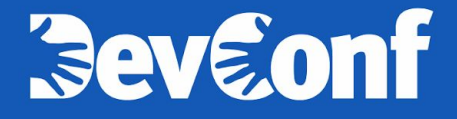

# **Как мы построили сервис распределённых очередей в Яндексе**

Василий Богонатов, разработчик сервиса

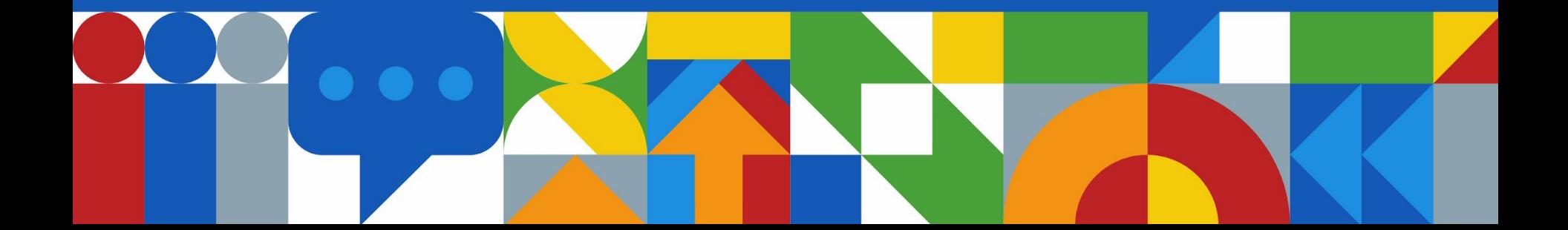

# **Часть 1, вводная**

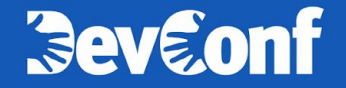

## **Коммуникация сервисов** <sup>3</sup>

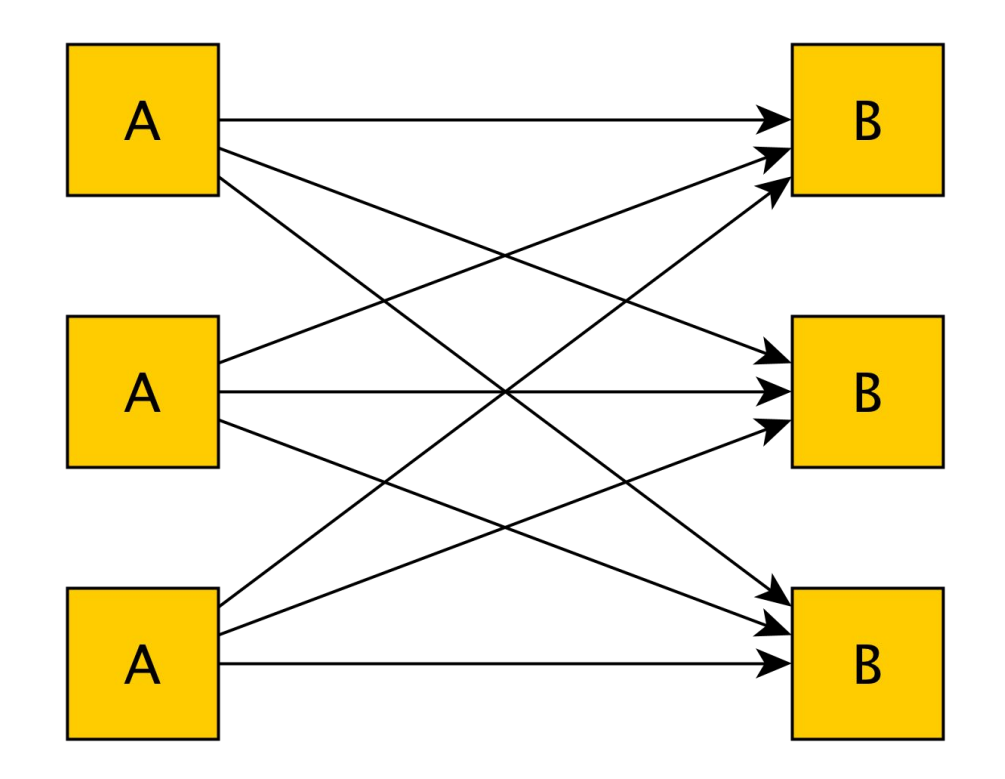

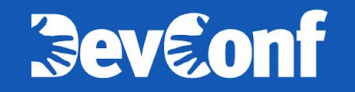

#### А теперь с помощью очереди

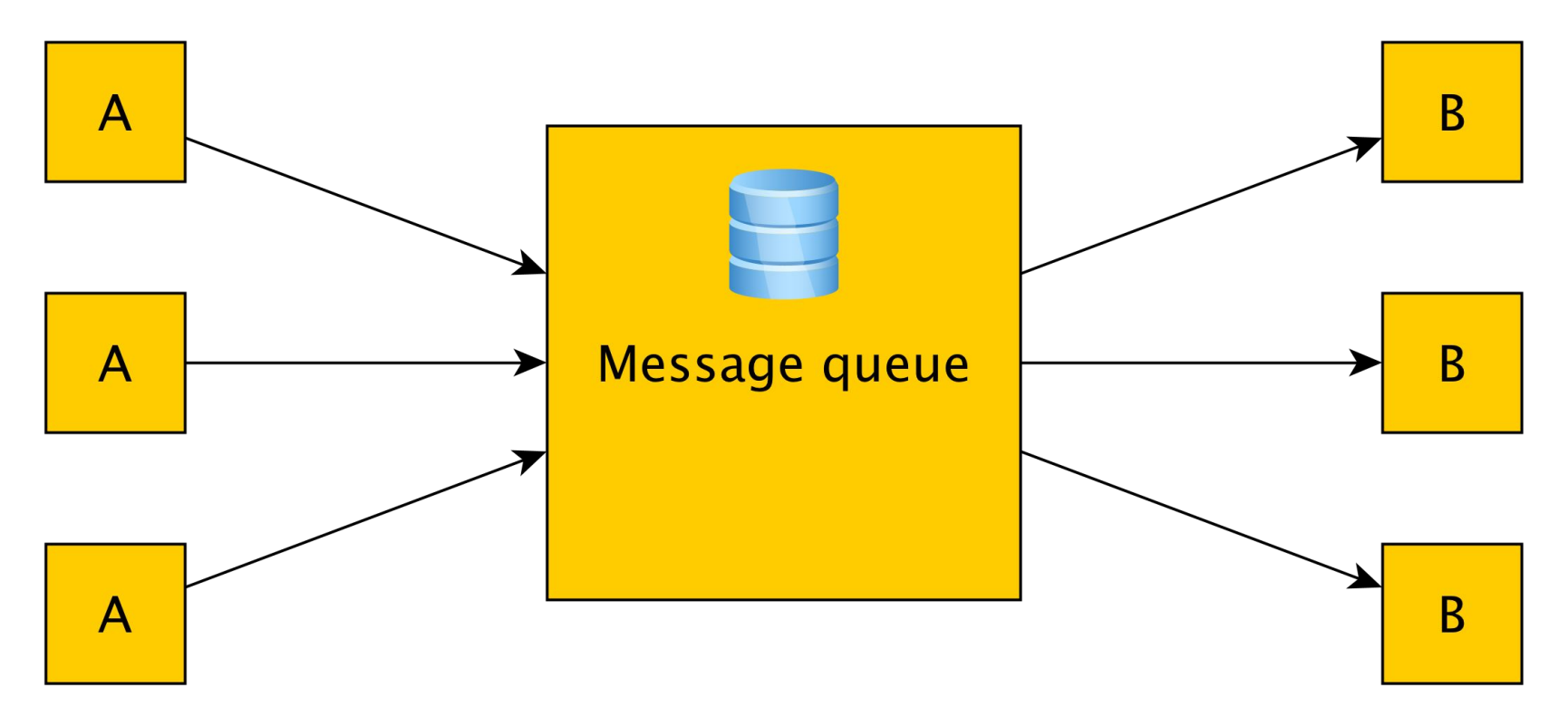

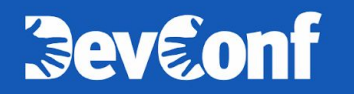

www.devconf.ru

 $\overline{4}$ 

#### Очередь - компонент для надёжной передачи сообщений

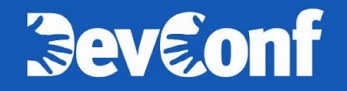

#### **Что дают нам очереди сообщений** <sup>6</sup>

- › Развязка компонент
- › Масштабируемость
- › Отказоустойчивость
- › Эластичность
- › Контроль обработки

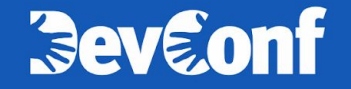

## **Например: проверка решений** <sup>7</sup>

- › Сниппеты кода складываются в очередь
- › Код из очереди запускается и тестируется, результат пишется в базу

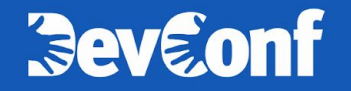

## **Примеры. Celery** <sup>8</sup>

▎ **Celery — фреймворк для асинхронных задач**

- › Очередь используется для доставки асинхронных задач
- › Воркеры берут задачи из очереди и выполняют их

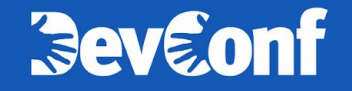

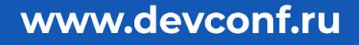

## **Основные свойства очередей YMQ** <sup>9</sup>

- › Http-API, совместимый с Amazon SQS
- › Персистентные (переживают потерю датацентра и ещё одной машины)
- › Полностью управляемая ("managed")
- › Паттерн "competing consumers"
- › Неупорядоченные (но есть и FIFO-очереди)
- › Низкие лейтенси операций (порядка 100 мс)

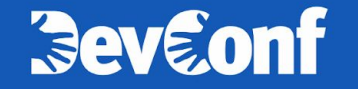

Основные методы:

- › SendMessage
- › ReceiveMessage
- › DeleteMessage

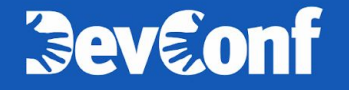

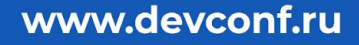

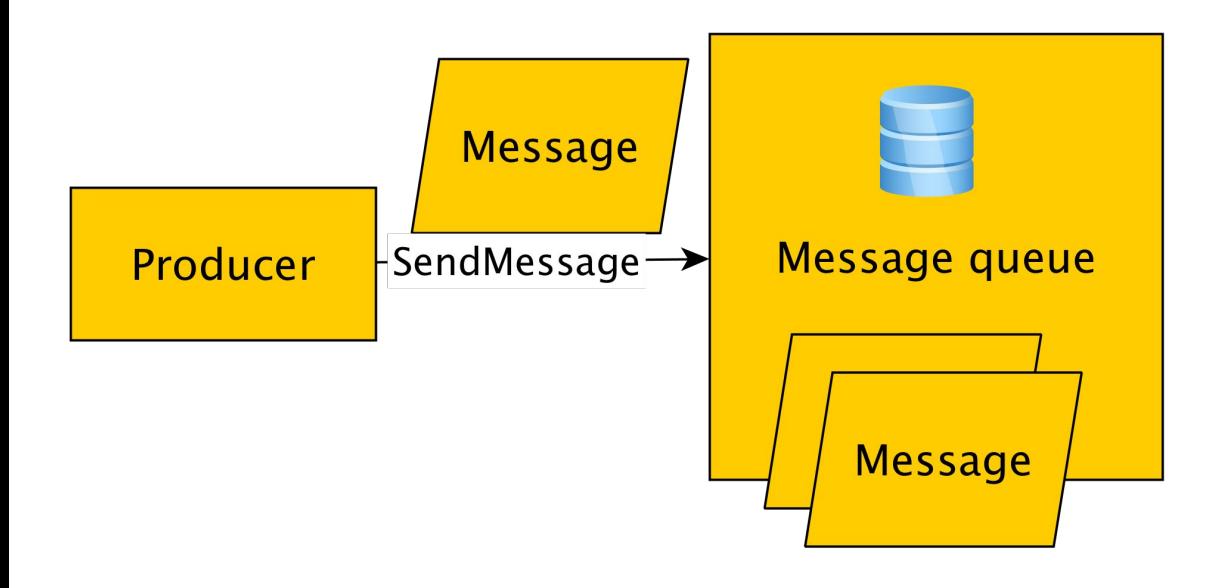

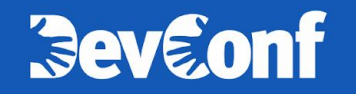

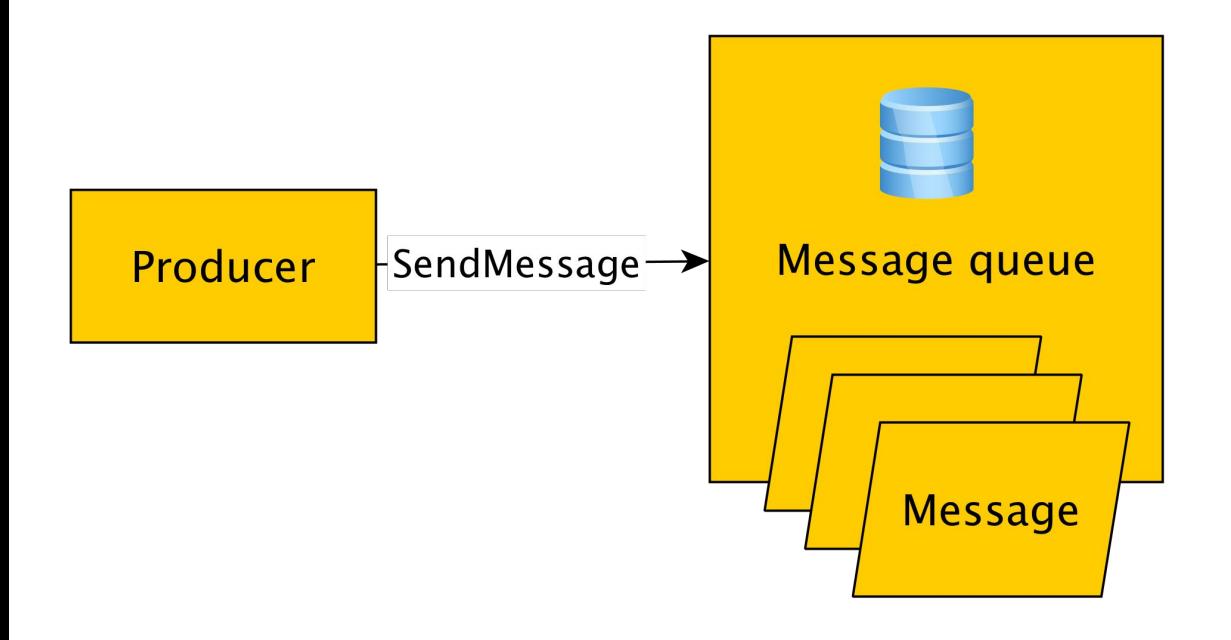

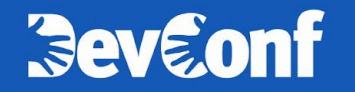

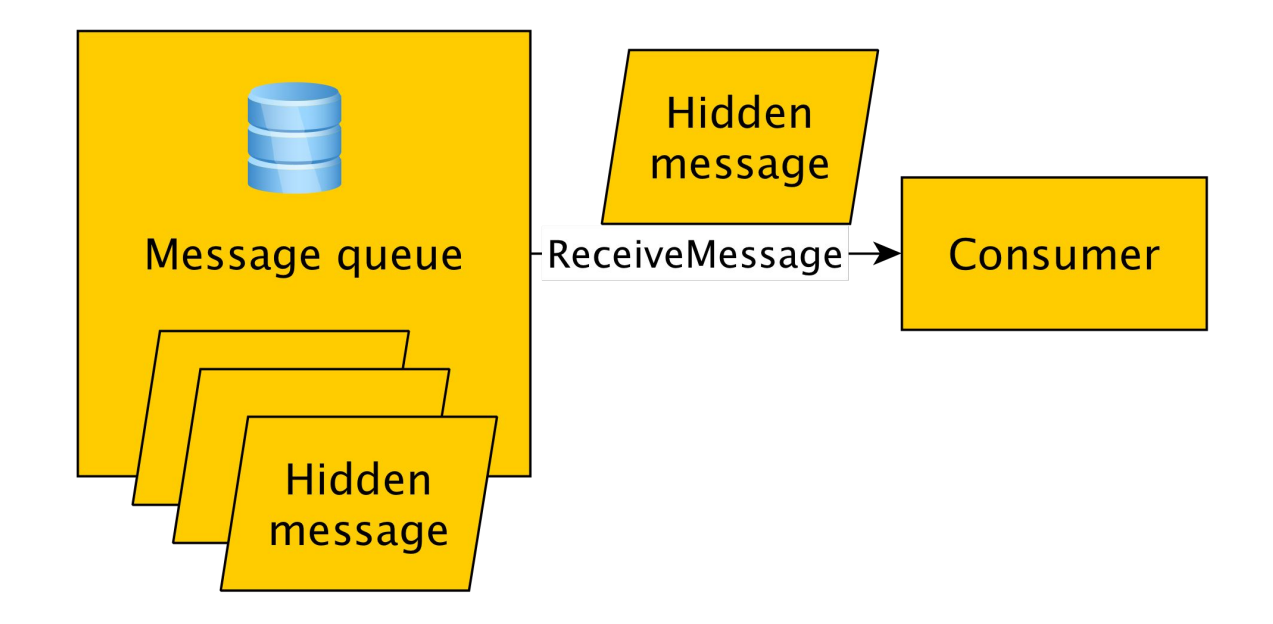

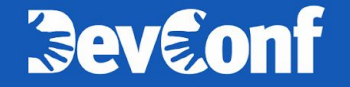

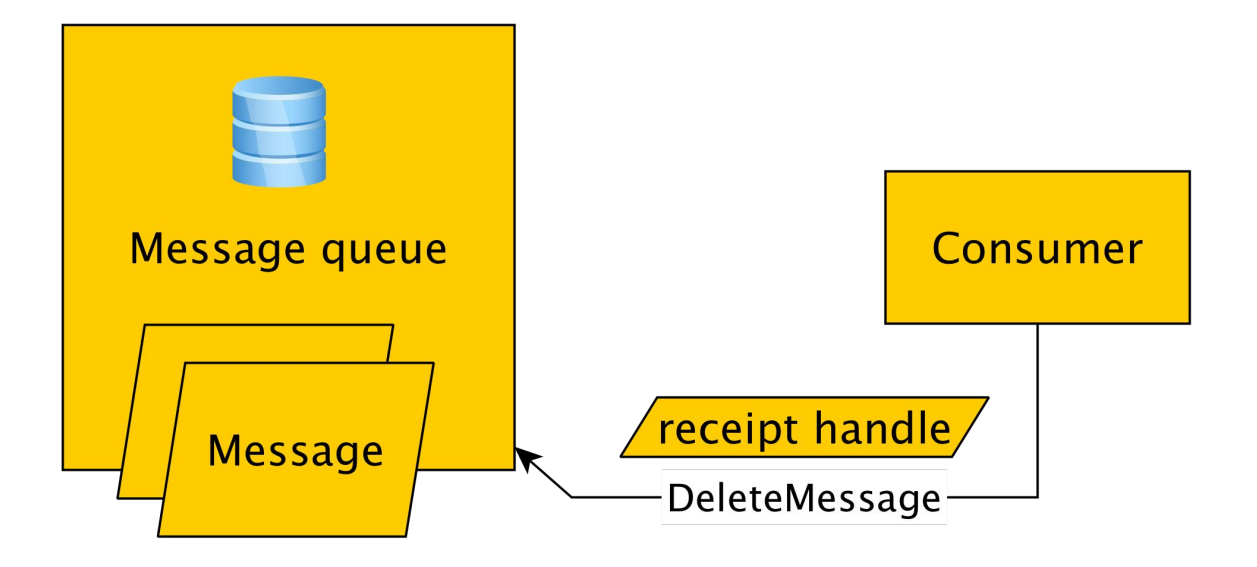

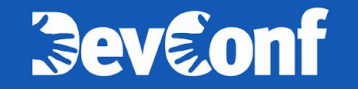

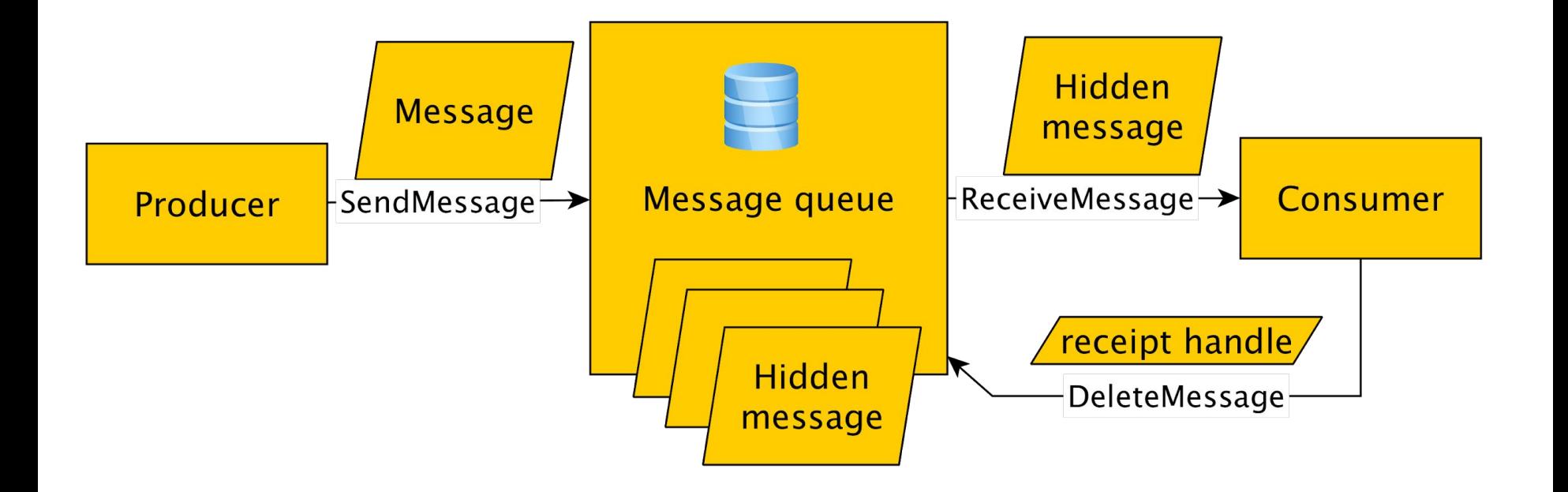

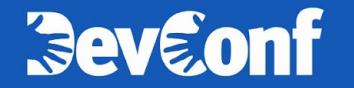

## <sup>16</sup> **Жизненный цикл сообщения**

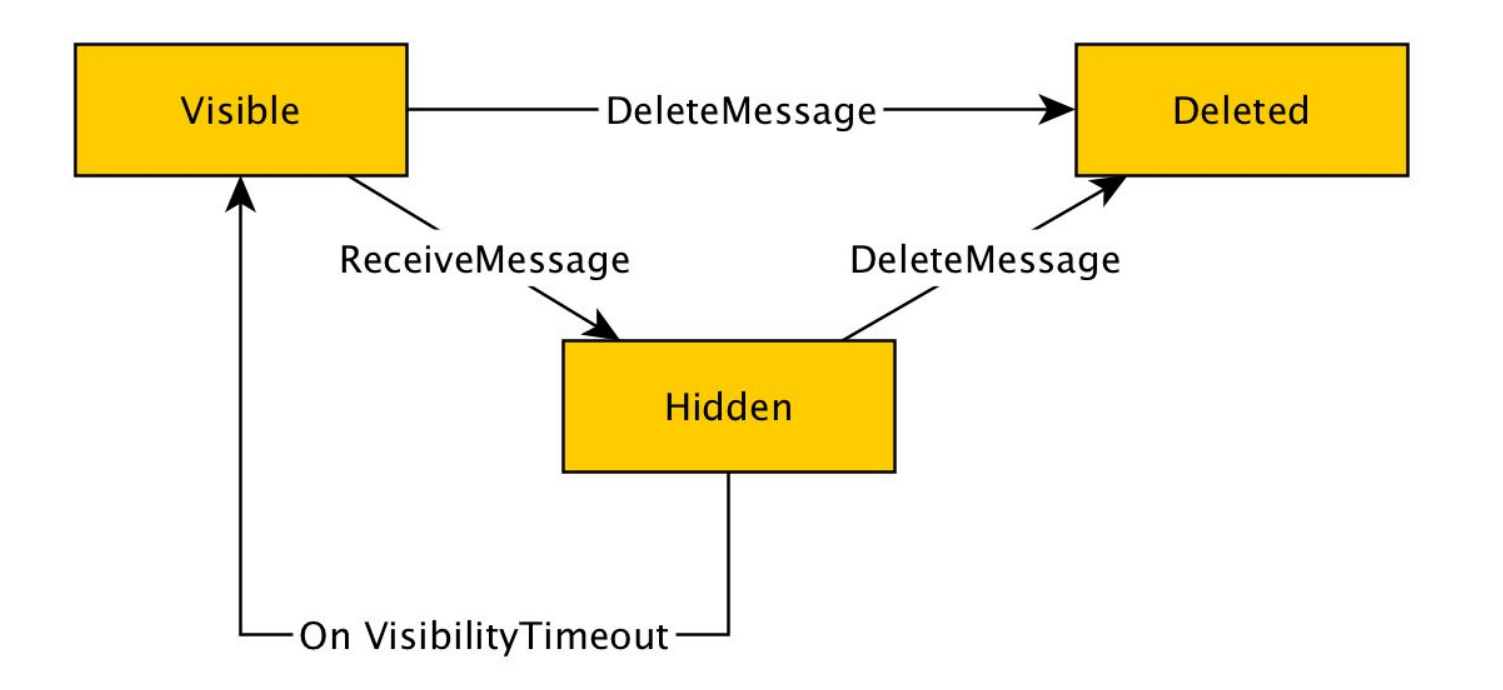

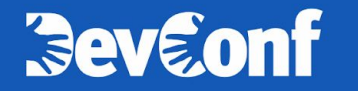

# **Часть 2, архитектурная**

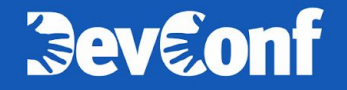

Yandex Message Queue построена поверх Yandex Database

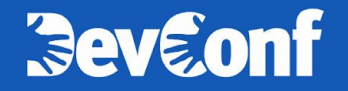

#### **Важные свойства Yandex Database** <sup>19</sup>

- › Распределённая
- › Горизонтально масштабируемая
- › Отказоустойчивая
- › Поддерживает ACID-транзакции
- › Поддерживает диалект SQL (YQL)
- › Строго консистентная

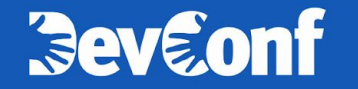

## **Архитектура YMQ** <sup>20</sup>

- › Очередь набор шардов
- › Шард набор таблиц в базе данных
- › Операции запросы к таблицам шарда

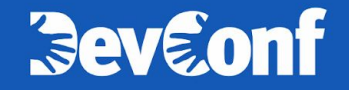

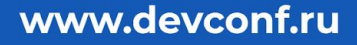

## **Анатомия очереди** <sup>21</sup>

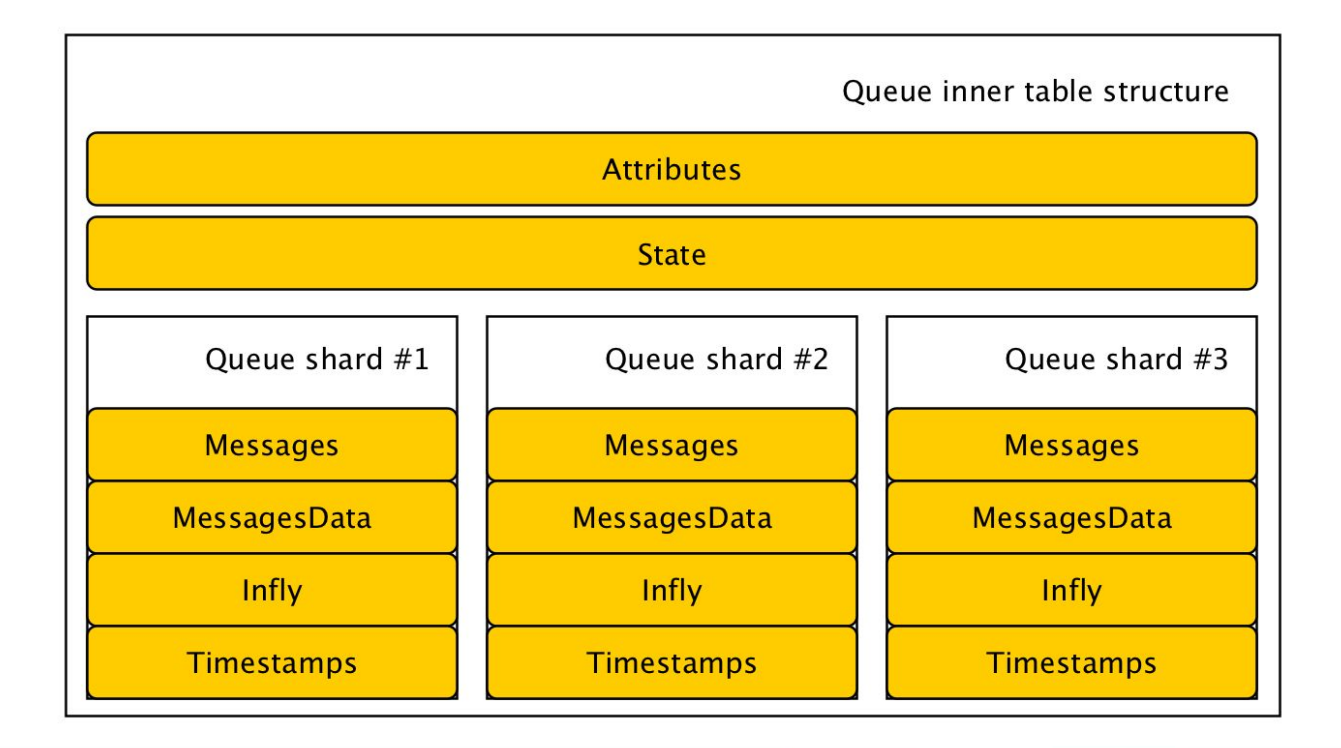

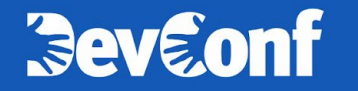

## Архитектура YMQ

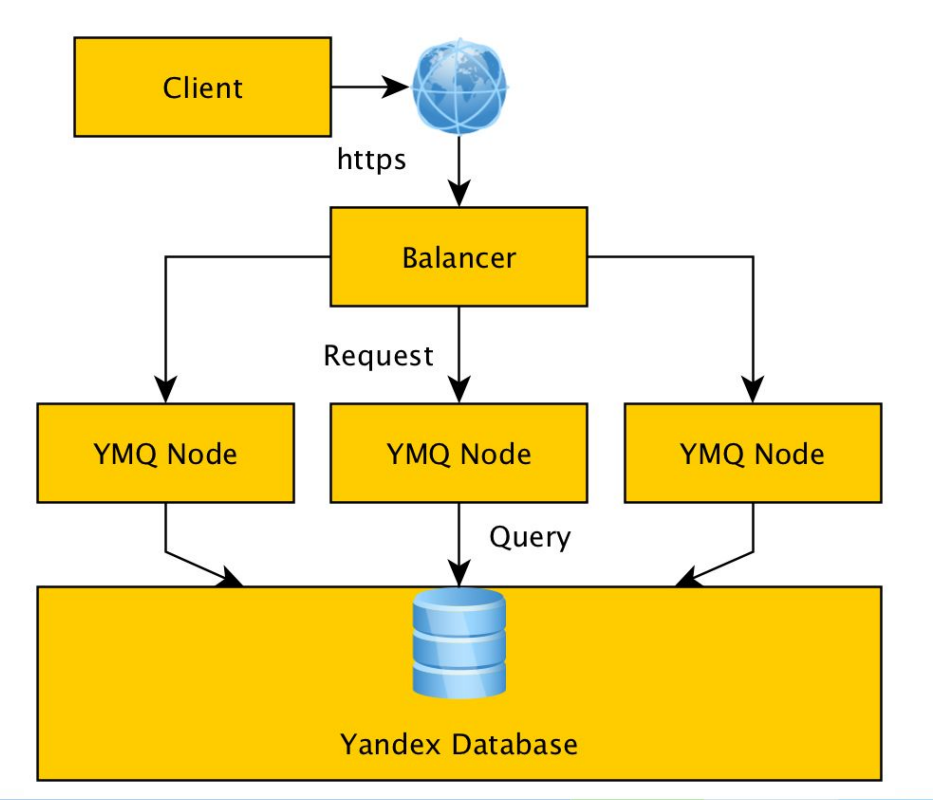

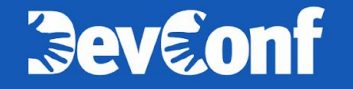

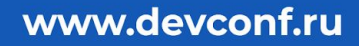

## **Внутри YMQ Node**

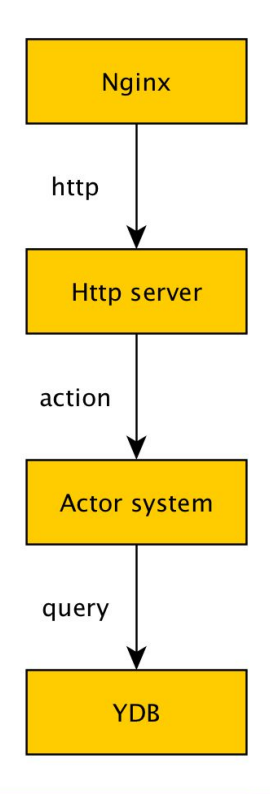

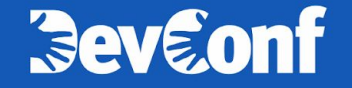

#### Кэш состояний сообщений

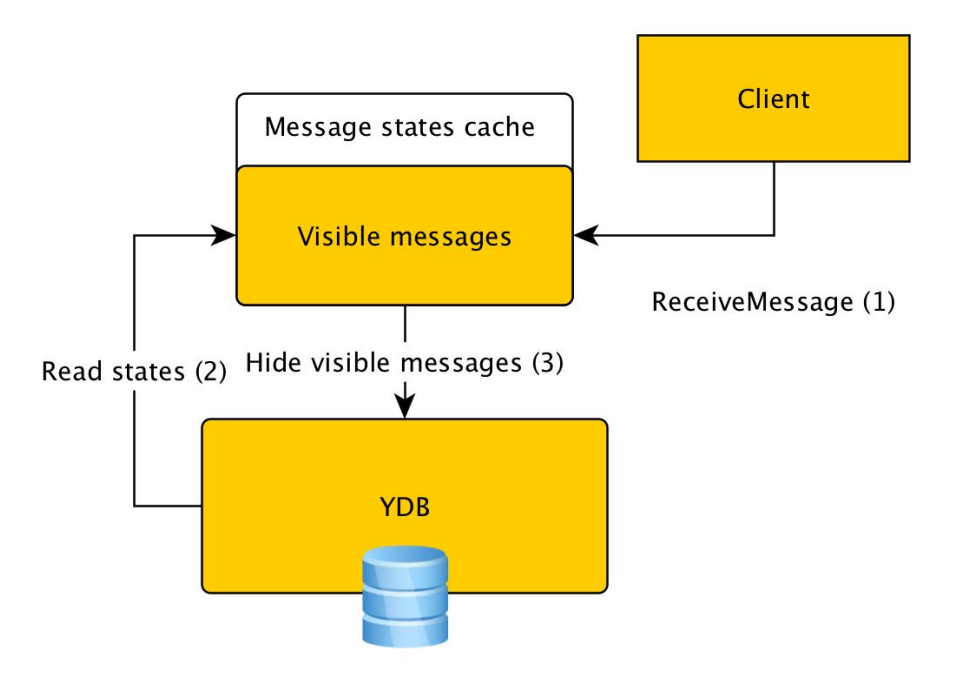

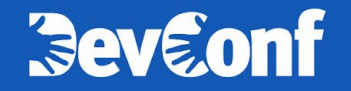

#### Несогласованный кэш

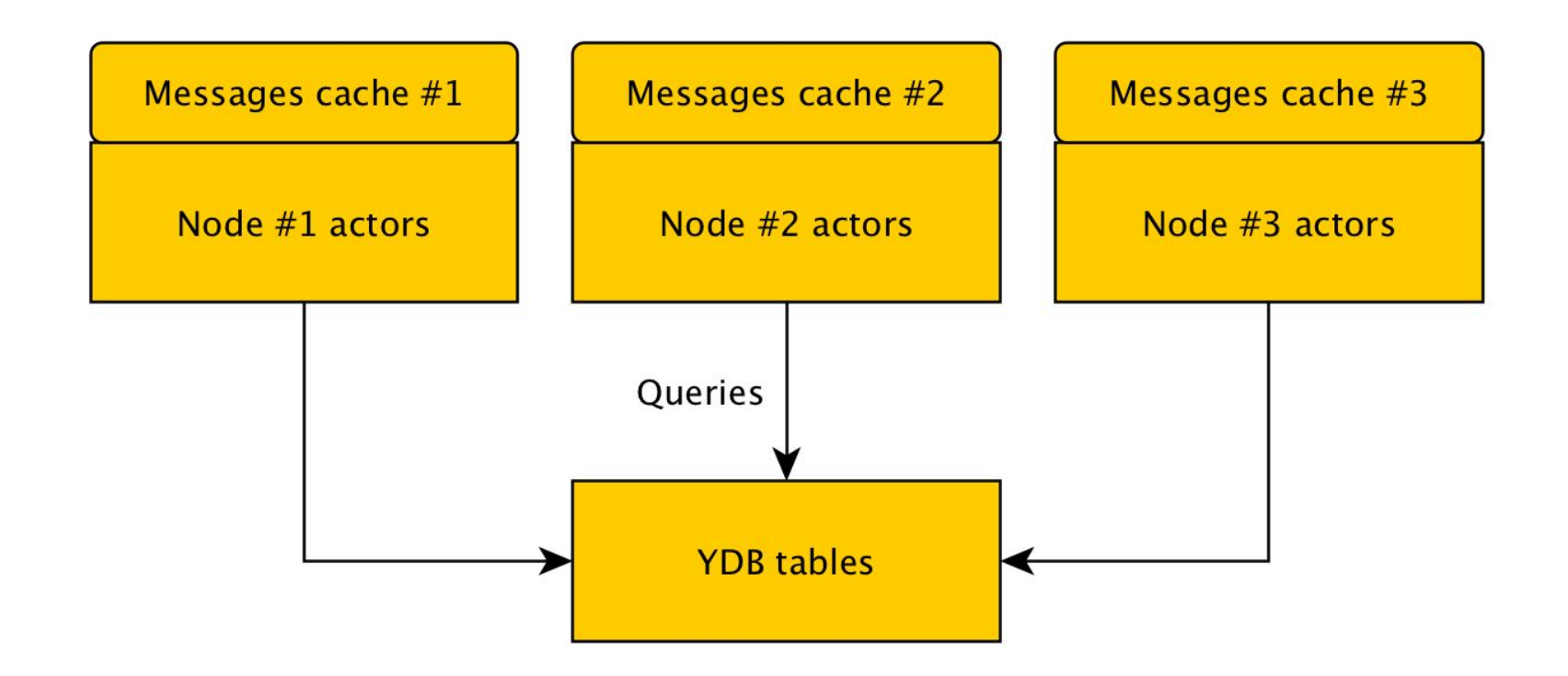

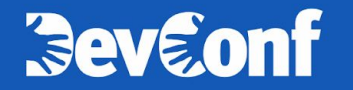

#### **Решение проблемы: мастер очереди** <sup>26</sup>

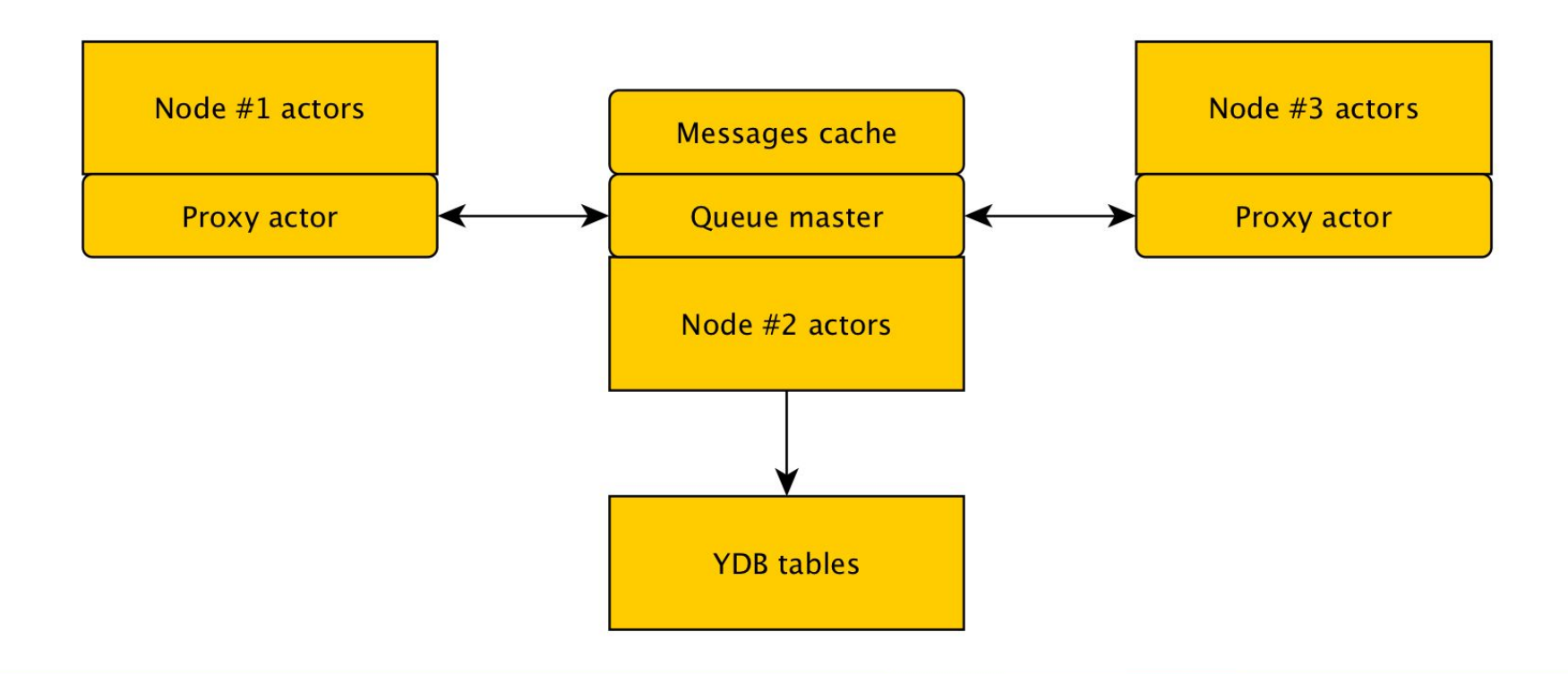

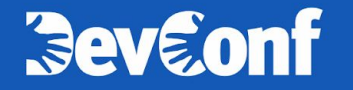

## **Мастер** <sup>27</sup>

- › Согласованное кэширование информации
- › Единая точка управления выполнением запросов
- › Место сбора пользовательских метрик
- › Оптимизация производительности

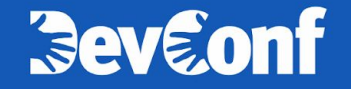

### **Проблема нескольких мастеров** <sup>28</sup>

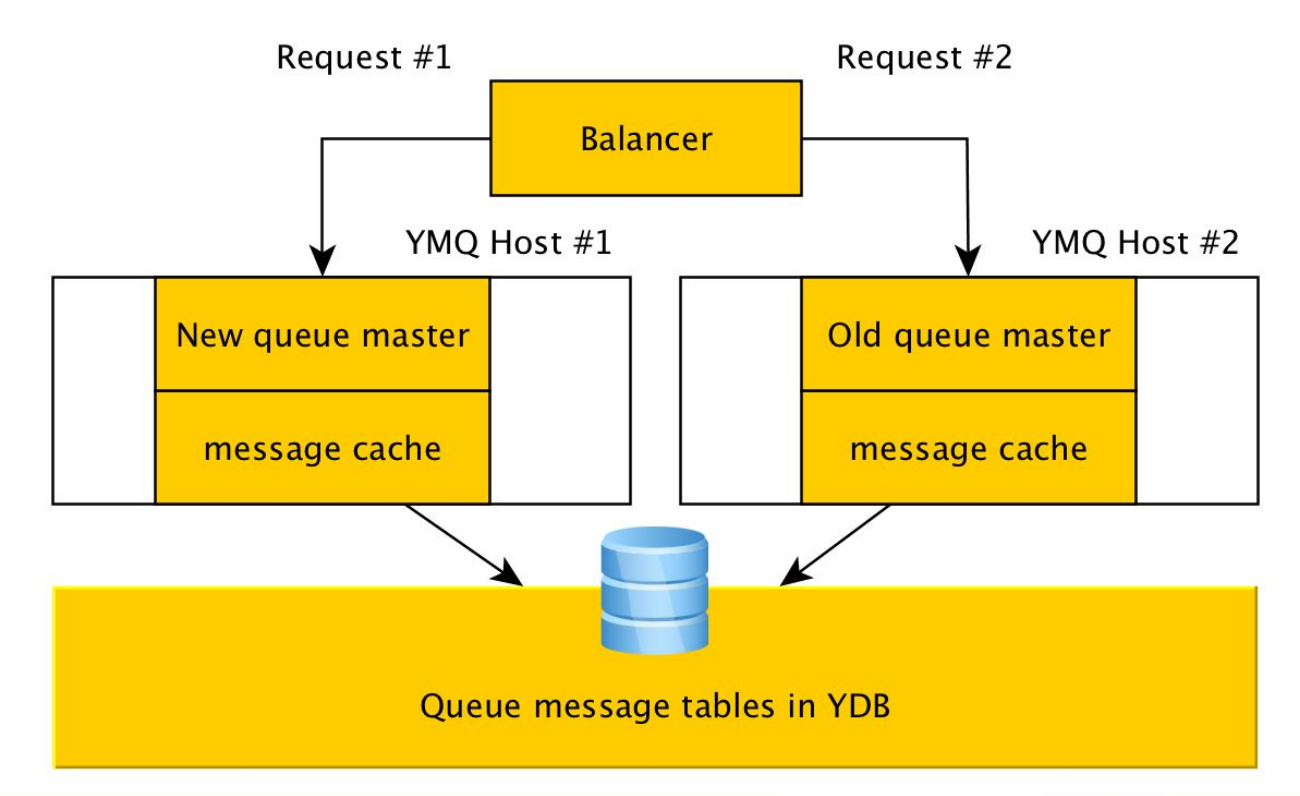

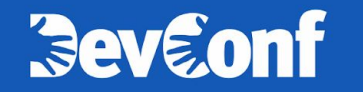

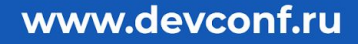

#### Проблема нескольких мастеров

Состояние очередей в базе данных считаем истинным

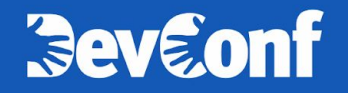

#### Уменьшение количества транзакций

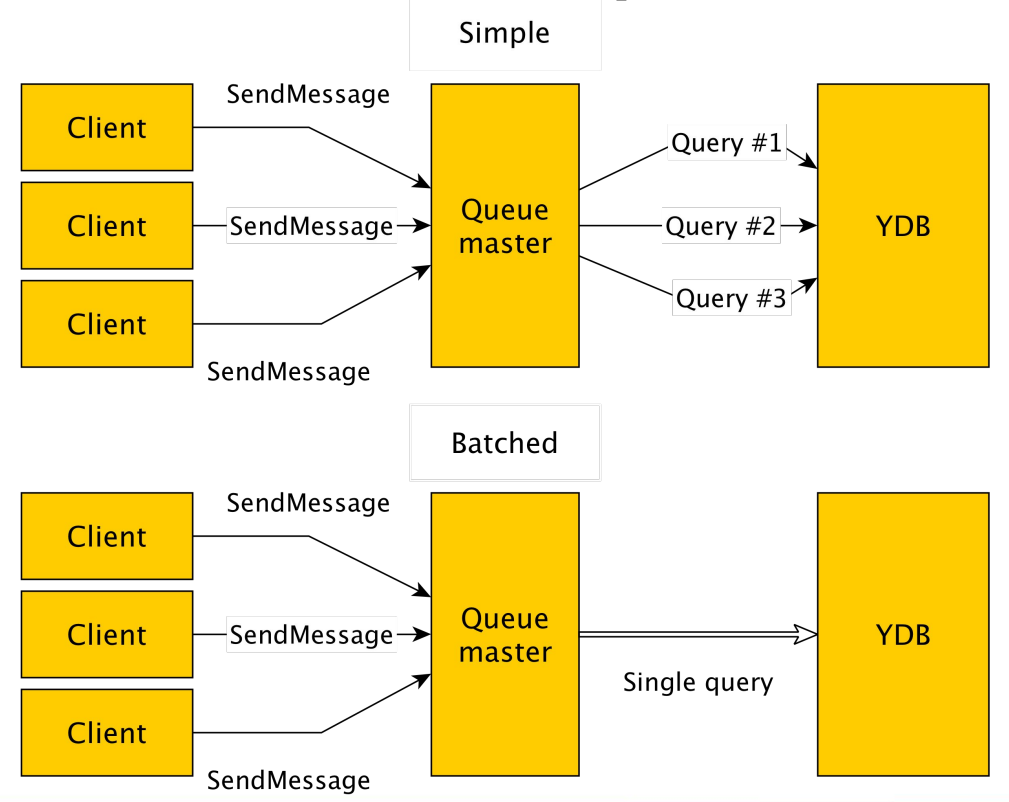

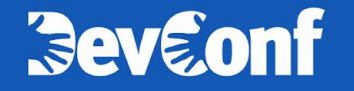

## **Уменьшение количества транзакций** <sup>31</sup>

- › Группировка однотипных транзакций
- › Похоже на алгоритм Нейгла

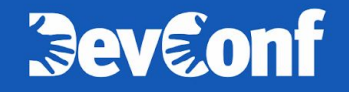

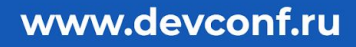

## Как работает группировка запросов **Викиработает** группировка запросов

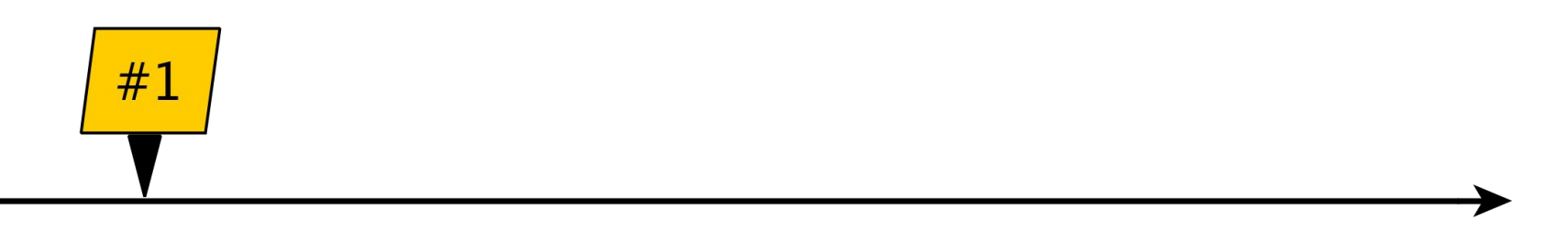

Time

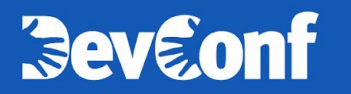

## Как работает группировка запросов **Викиработает и 133**

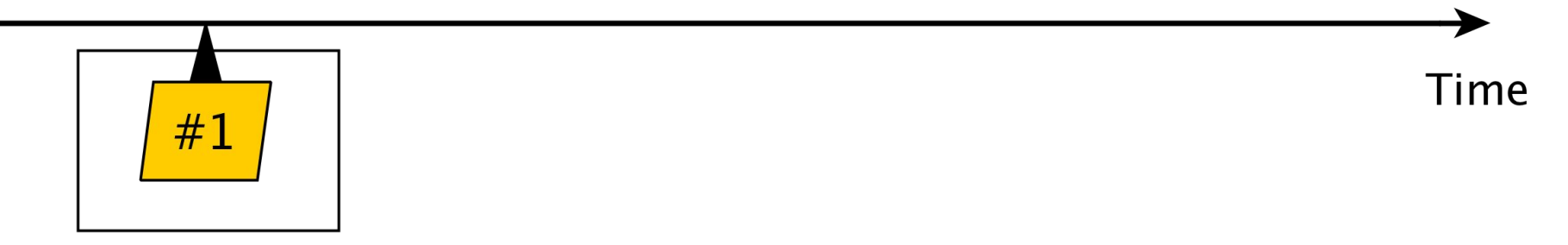

Transaction #1

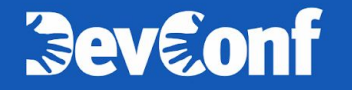

## **Как работает группировка запросов** <sup>34</sup>

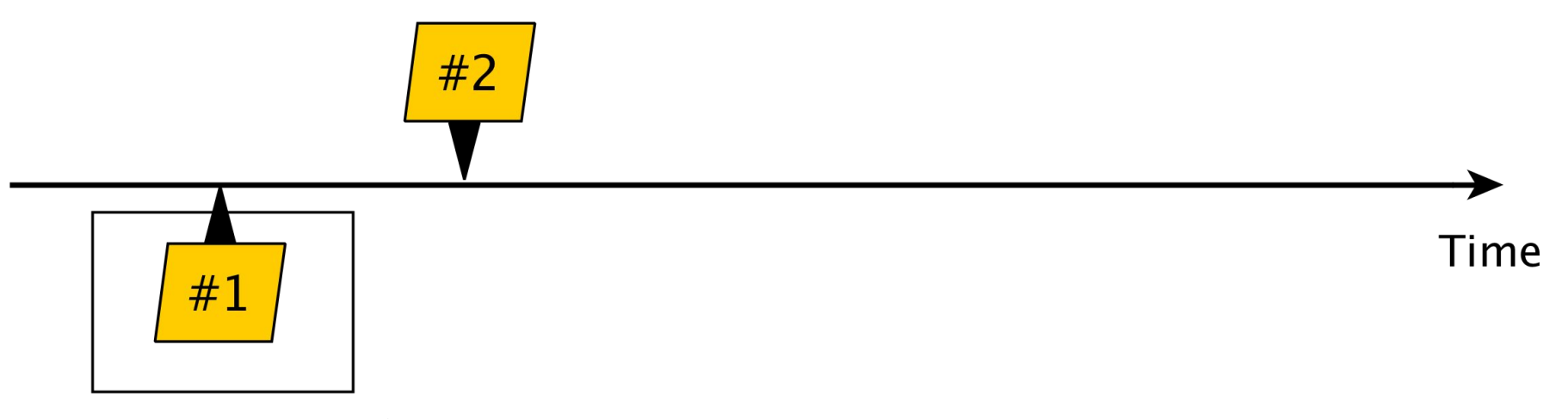

Transaction #1

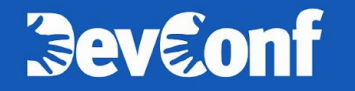

## Как работает группировка запросов **Викиработает и кработает**

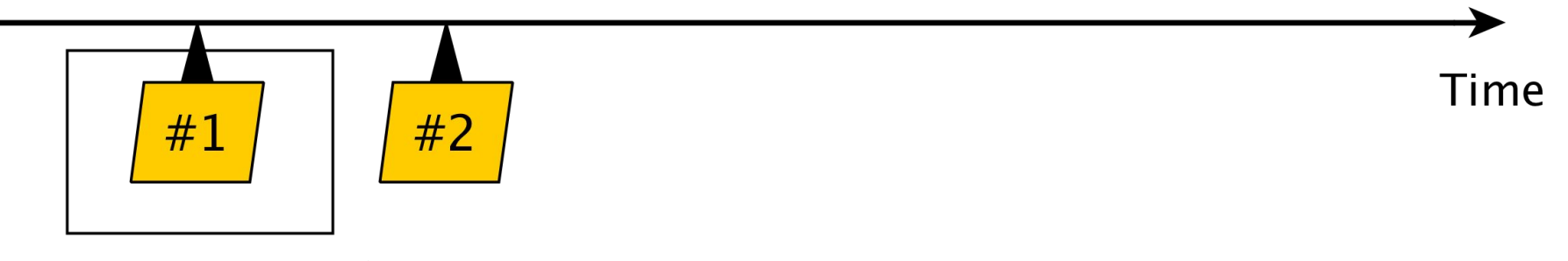

Transaction #1

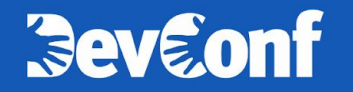

## Как работает группировка запросов **1986** 36

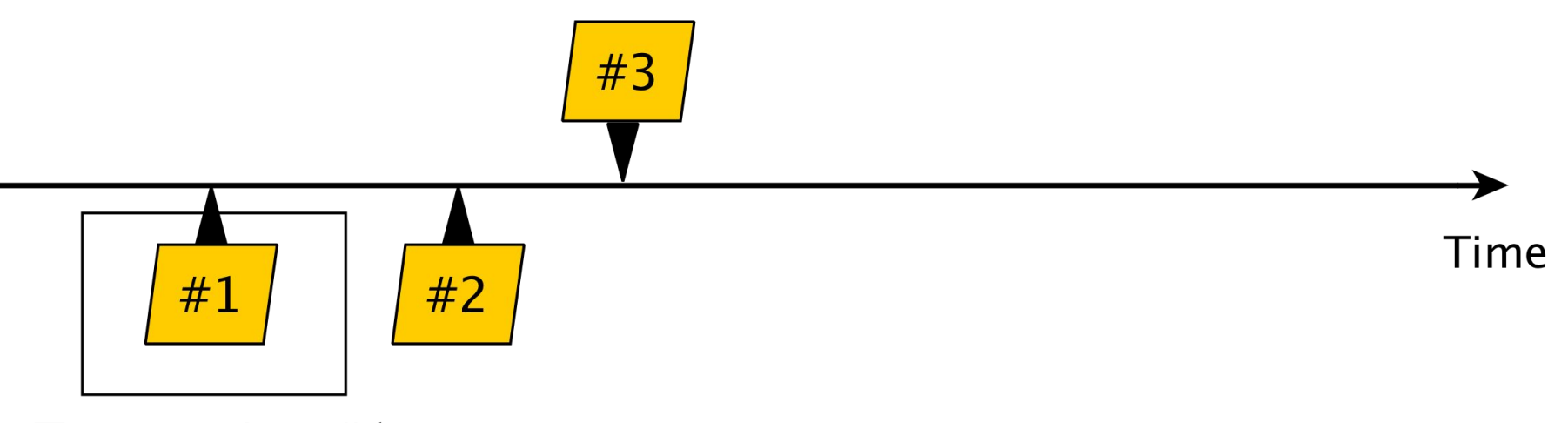

Transaction #1

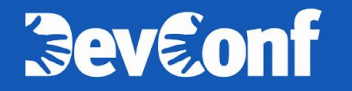

## **Как работает группировка запросов** <sup>37</sup>

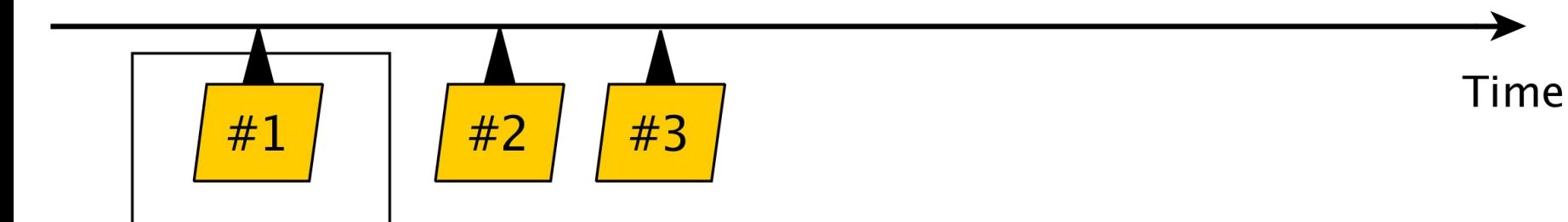

Transaction #1

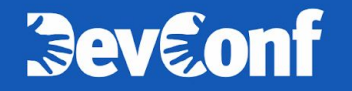

## Как работает группировка запросов **Викиработает и 138**

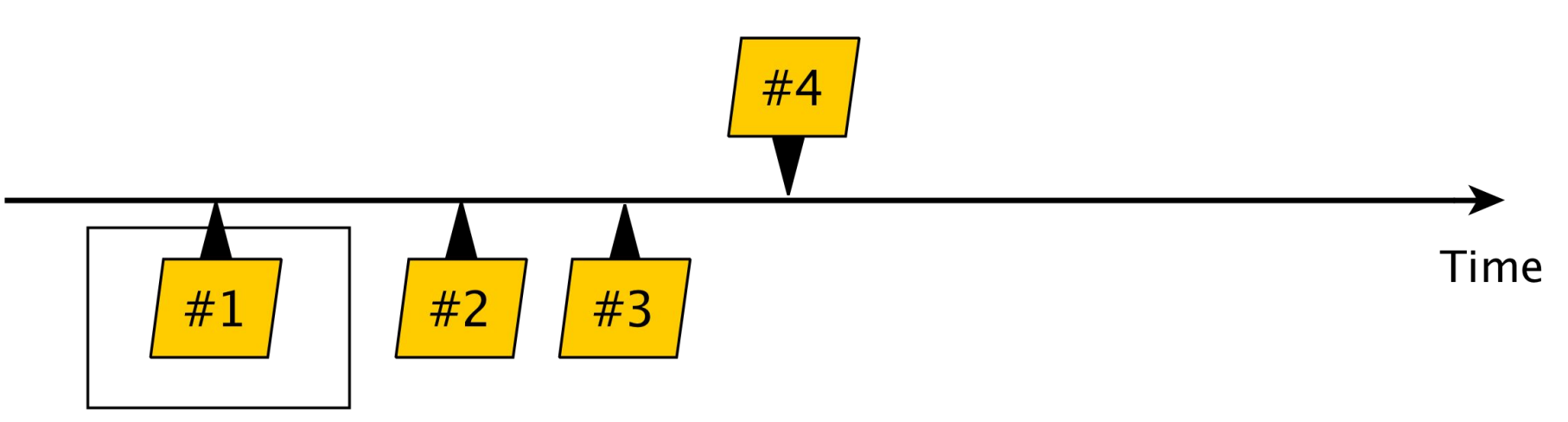

Transaction #1

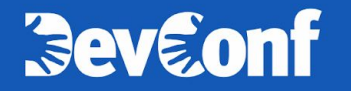

## Как работает группировка запросов **Викиработает и 139**

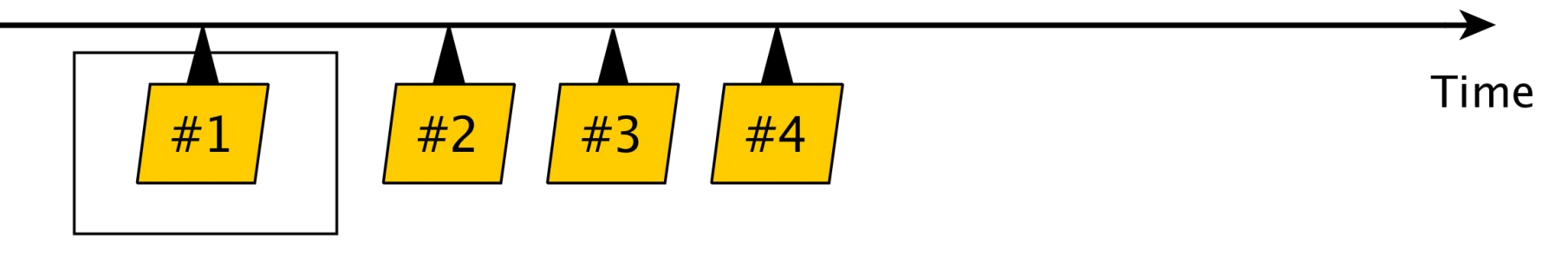

Transaction #1

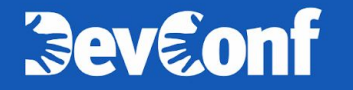

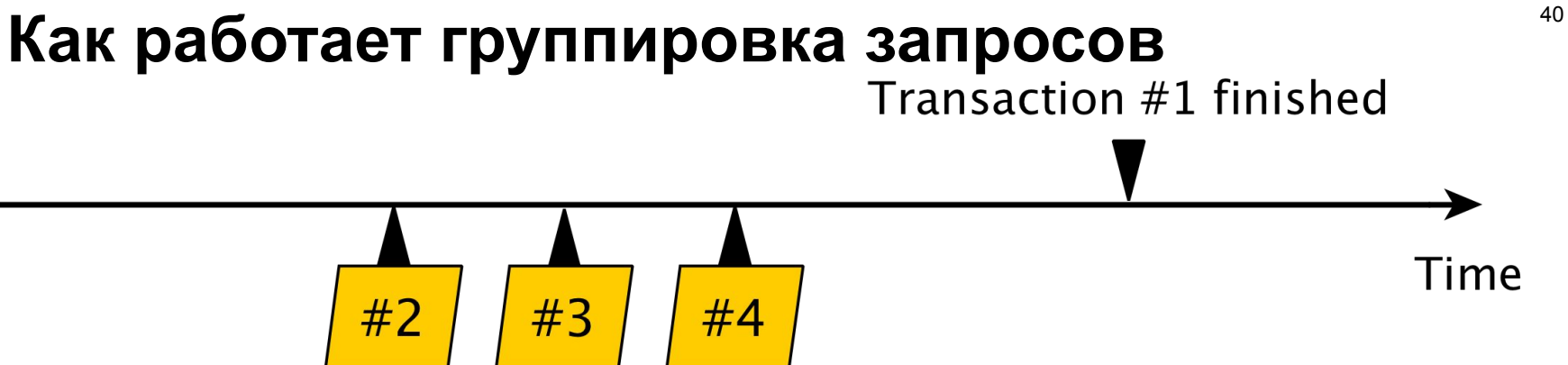

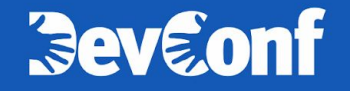

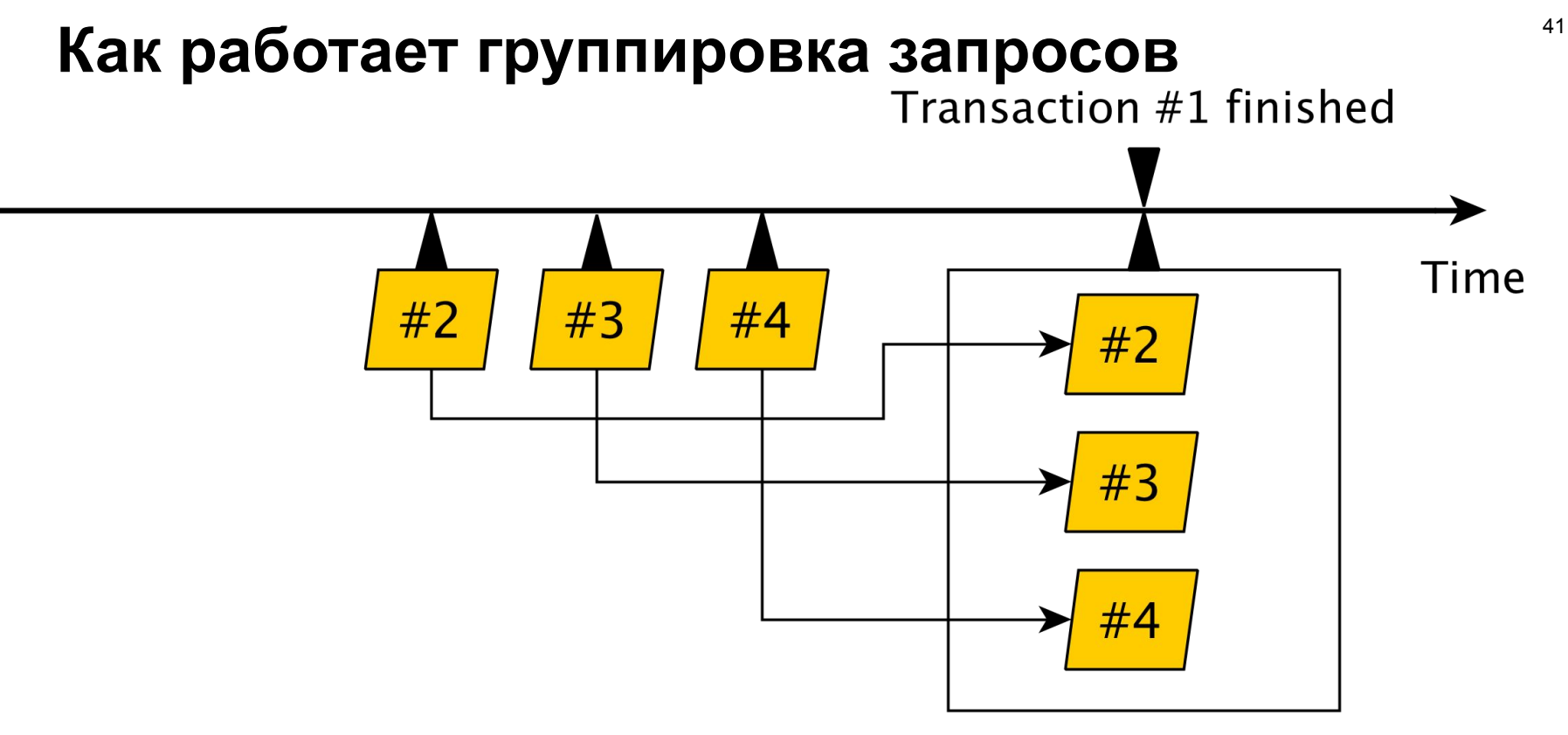

#### Transaction #2

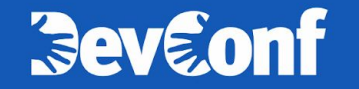

#### **Уменьшение количества транзакций** <sup>42</sup>

- › Для очередей с низким рейтом никакого оверхеда
- › Для очередей с высоким рейтом существенное улучшение
- › Для очередей со средним рейтом дополнительная задержка не более времени одной транзакции
- › Пики нагрузки на очереди не ведут к пикам нагрузки в базе
- › Ограничение количества одновременных транзакций в базу

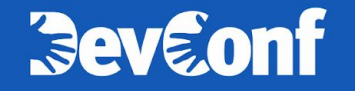

### Оптимизация батчинга

Эмпирически находим оптимальный для YMQ размер батча и количество параллельных транзакций

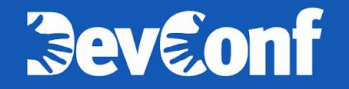

#### **Результаты оптимизации** <sup>44</sup>

**Для каждого шарда очереди**:

Максимальный RPS:

› вырос в **60** раз!

Время пользовательских операций:

› уменьшилось в **1.5** раза!

Количество параллельных транзакций:

› упало в **2.5** раза!

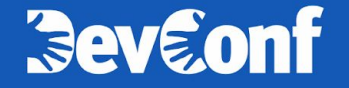

#### **Ограничение числа запросов** <sup>45</sup>

- › Защищает от резкого роста нагрузки
- › Задаётся для очереди
- › Отдельное для записи/чтения/удаления

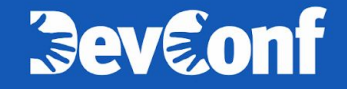

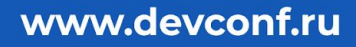

# **Часть 3, разработческая**

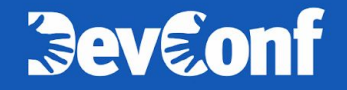

## **Нагрузочный тест 24/7** <sup>47</sup>

› Простые тестовые сценарии

› Проверка системы стандартными мониторингами

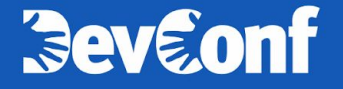

## **Моделирование стандартных сценариев** <sup>48</sup>

- › Проверка стандартных сценариев
- › Удобно для измерений

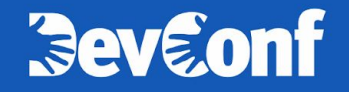

#### **Важные эксплуатационные метрики** <sup>49</sup>

- › Ошибки запросов (5хх)
- › Время между записью и чтением
- › Неуспех транзакций
- › Зависание запросов

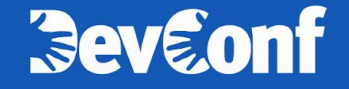

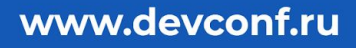

#### Важные пользовательские метрики **Бажные** пользовательские метрики

- › Размер очереди
- › Число попыток прочитать сообщение
- › Число "невидимых" сообщений в очереди
- › Возраст самого старого сообщения в очереди

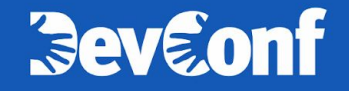

#### Важные пользовательские метрики

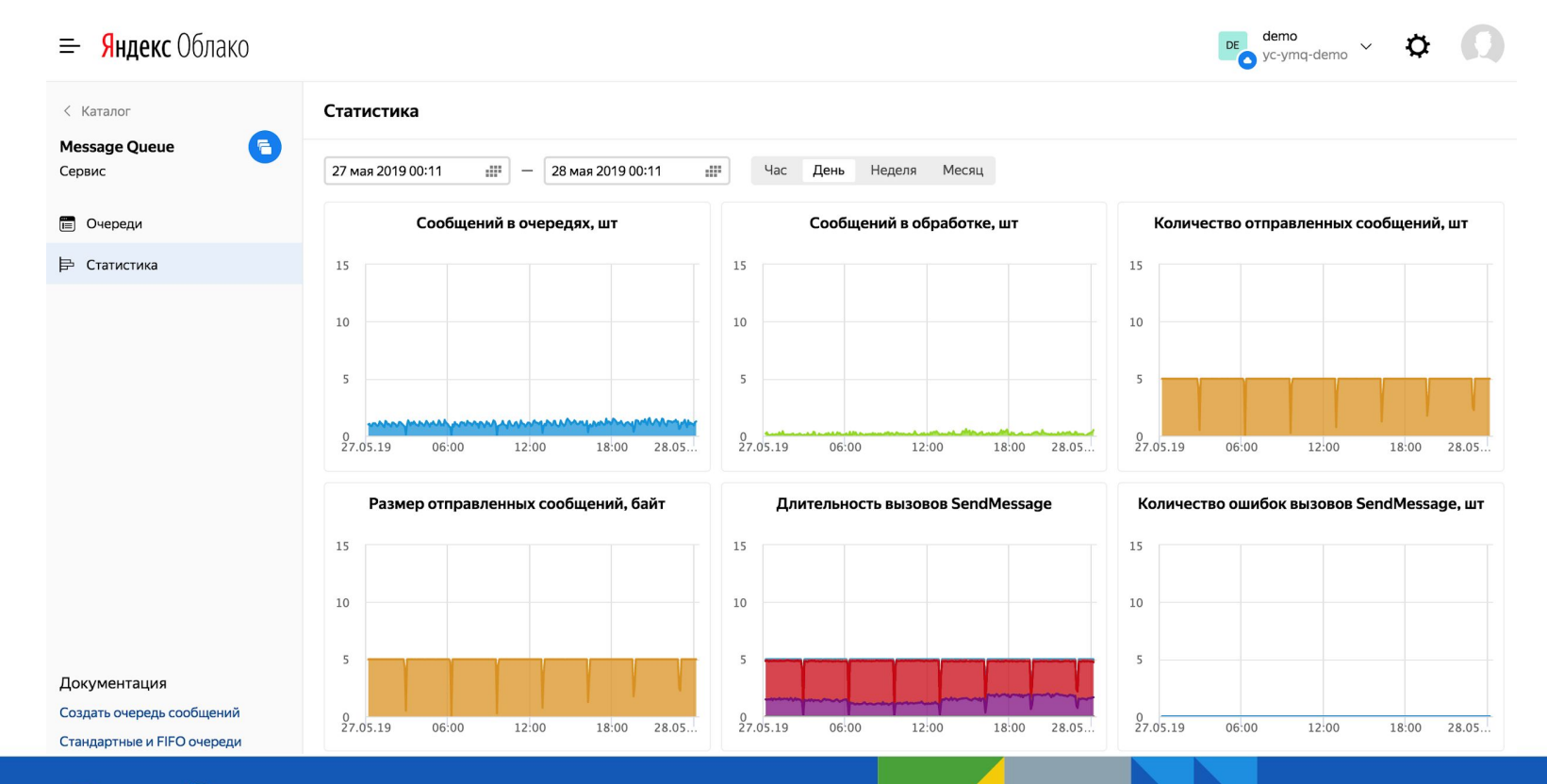

*<u>Geveonf</u>* 

## Эффективная работа с логами

- › Request id: привязка событий к запросу
- › Сэмплирование: баланс подробности и объёма логов

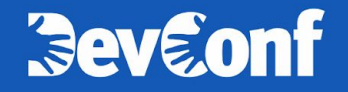

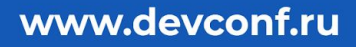

## Яндекс

## **Спасибо! Готов ответить на вопросы :-)**

#### **Василий Богонатов**

разработчик сервиса

 $\dotimes$ radix@yandex-team.ru

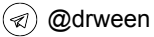

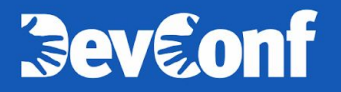